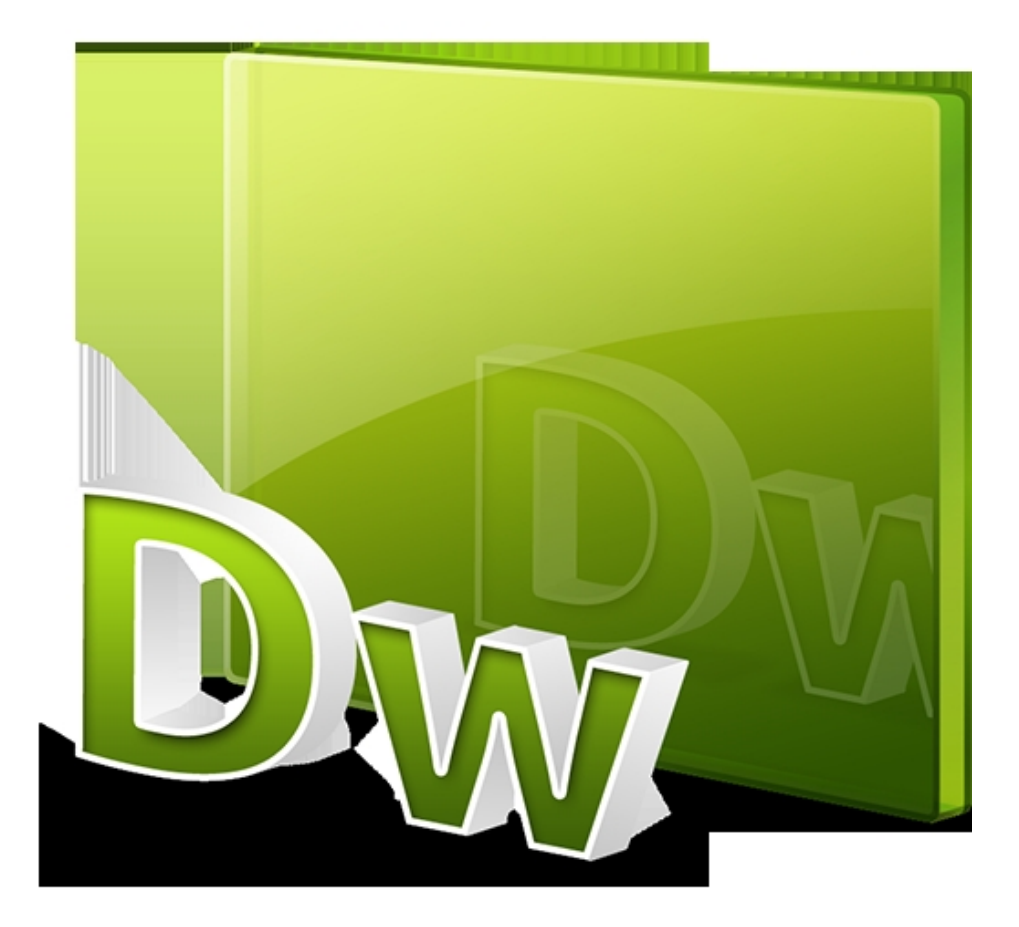

เพื่อนๆ คงเข้าใจแล้วว่า มันมีโยชน์อะไรในการทำธุรกิจของเราผ่านโลกออนไลน์

แต่มันก็ยังไม่จบเพียงเท่านั้นครับ ในส่วนของวันนี้ ผมเลยจะแนะนำวิธีใช้ Keyword

ให้เป็นประโยชน์ สำหรับบล็อก หรือ เว็บไซต์ของเรา

เพราะการทำ SEO ให้ได้ผล จะต้องมีองค์ประกอบที่เรียกว่า

Keyword เป็น อาวุธในการทำ SEO

เอาละ เรามาเข้าเรื่องกันเลยดีกว่าครับเพื่อนๆ

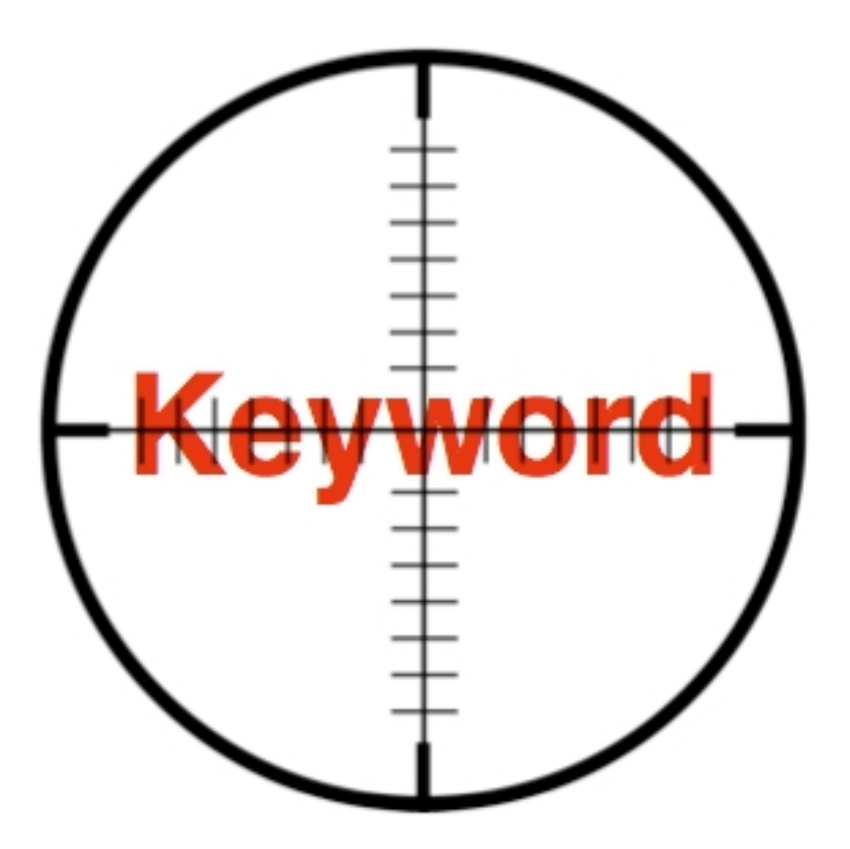

การใช้งาน Keyword

Keyword คือ คำหรือข้อความ ที่ผู้ใช้อินเตอร์เน็ต พิมพ์ลงไปเพื่อใช้ในการ ค้นหาเว็บไซต์ หรือข้อมูลต่าง ๆ ความหมายของ Keyword นั้น จะเป็นคำ ที่ใช้ในการอธิบายรูป ลักษณะของเอกสาร เช่น ชื่อเรื่อง หัวข้อ หัวเรื่อง รายละเอียดอย่างย่อของเอกสาร เพื่อความสะดวก และความรวดเร็ว ในการสืบค้น ดังนั้น Keyword จะเป็นเหมือนสัญลักษณ์ประจำตัว ของบล็อก หรือเว็บไซต์ของเรา

เราควรใส่ keyword ในเว็บเพจตรงใหนดี จึงได้ผลดีกับธุรกิจของเรา

1 ใส่ keyword ที่บริเวณ ชื่อหน้าเพจ 2 ใส่ keyword ที่บริเวณชื่อหัวข้อของเนื้อหา 3 ใส่ keyword ที่บริเวณ เนื้อหาในส่วนแรก ใส่ Keyword ไว้ในตำแหน่ง 20 คำแรกโดยประมาณ ให้ชัดเจน 4 ใส่ keyword ที่บริเวณ ลิงค์เชื่อมโยงมาตรฐาน คือการเชื่อมโยงในลักษณะ การใช้ Text link เป็นตัวเชื่อมโยง แล้วแทรก Keyword ผสมเข้าไปด้วย 5 ใส่ keyword ที่บริเวณ เนื้อหาในส่วนสุดท้ายของหน้า เพื่อช้ในการสรุปเนื้อหา 6 ใส่ keyword ที่บริเวณ เมนูเลื่อนลง Drop down menu นี้เป็นที่ซ่อน Keyword ที่ดีอีกที่ที่ไม่ควรมองข้าม 7 ใส่ keyword ตั้งชื่อไฟล์และโฟลเดอร์ หากใช้ Keyword มากกว่า 1คำ ควรใช้เครื่องหมาย " - " เป็นตัวคั่นกลาง 8 ใส่ keyword ที่บริเวณ คำอธิบายรูปภาพ เพราะว่า Search Engine ไม่รู้จักรูปภาพ แต่เราสามารถบอกได้ด้วยวิธีนี้ 9 ใส่ keyword ที่บริเวณ คำอธิบาย ลิงค์ 10 ใส่ keyword ในการจด Domain name

ลองเอาไปปรับใช้กับบล็อกหรือเว็บไซต์ของเพื่อนๆ ดูนะครับ ไม่แน่อันดับการค้นหา ของ Search Engine ที่ต่าง ๆ ของเพื่อนๆ จะดีขึ้นก็ได้ครับ

หวังเป็นอย่างยิ่งนะครับว่าบทความนี้ หรือทั้งหมดของบล็อกนี้ จะเป็นประโยชน์ สำหรับทุก ๆ ท่านที่เข้ามาอ่าน หรือมีประโยชน์สำหรับคนที่ทำธุรกิจออนไลน์ อาชีพเสริมไม่ว่าบริษัทไหนก็ตาม

สำหรับวันนี้การทำ SEO ด้วยการใช้งาน keyword ผมก็คงสรุปจบไว้เท่านี้นะครับ แล้วพบกันใหม่ในโอกาสหน้าครับ

แด่ความสำเร็จของทุก ๆ ท่าน สุรเชษฐ์ เกษมสานต์ สวัสดีครับ